<<ASP.NET

<<ASP.NET >>

- 13 ISBN 9787040331745
- 10 ISBN 7040331748

出版时间:2011-10

 $(2011-10)$ 

, tushu007.com

PDF

http://www.tushu007.com

, tushu007.com

## $<<$ ASP.NET  $>>$

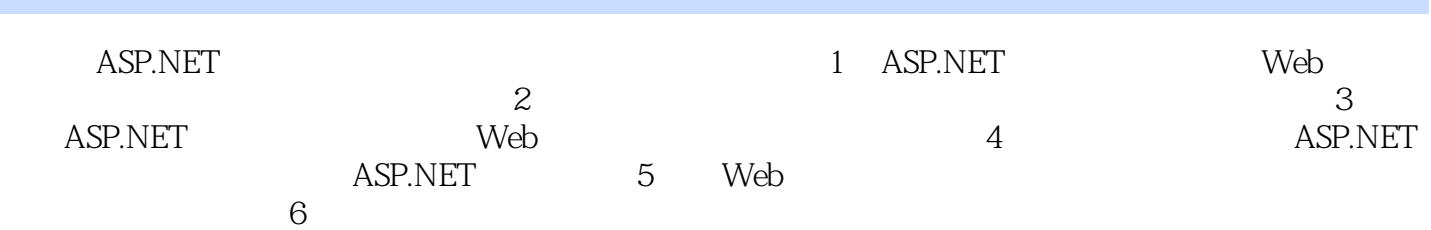

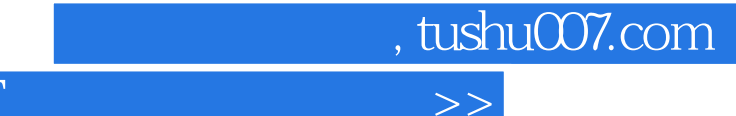

## $<<$ ASP.NET

## $\frac{1}{\sqrt{4\pi}}$ C DreamweaverCS3 XHTML+CSS <br>ASPNFT SQLServer2008<br>30 "ASPNFT METHODS SERVER ASP  $\overline{30}$   $\overline{4}$   $\overline{4}$  $\alpha$

, tushu007.com

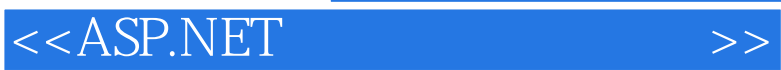

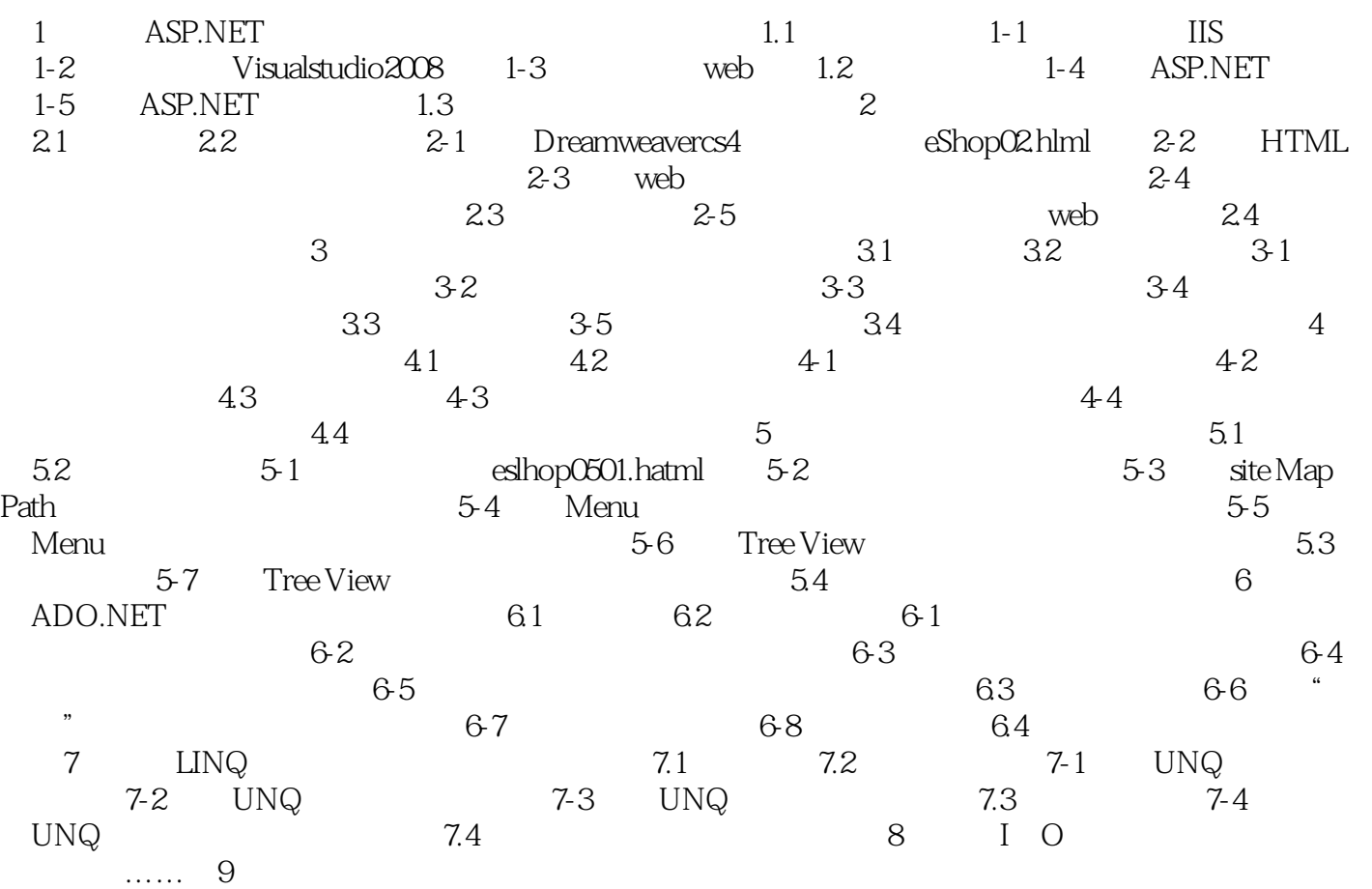

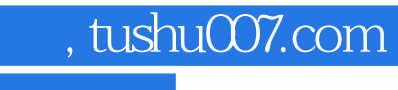

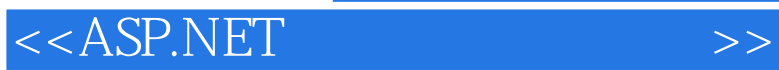

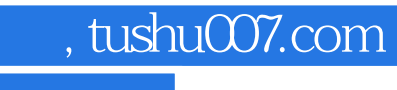

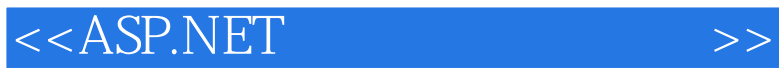

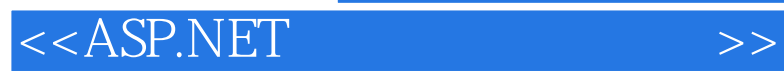

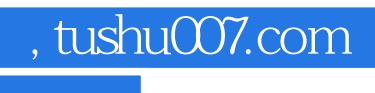

本站所提供下载的PDF图书仅提供预览和简介,请支持正版图书。

更多资源请访问:http://www.tushu007.com